# **HP IT Operations Compliance**

Software version: 1.1.0 /September 2015 Documentation version: September 2015

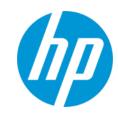

# **Documentation Library**

The HP IT Operations Compliance (ITOC) Documentation Library provides the most up-to-date version of ITOC documents available on the HP Software Product Manuals portal.

Table 1 shows new and updated documentation for HP IT Operations Compliance software.

**Table 1 HP IT Operations Compliance Documentation** 

| able i iir ii operations comptiance b                                 | ocumen. | tu ti oii |                                                                                                    |
|-----------------------------------------------------------------------|---------|-----------|----------------------------------------------------------------------------------------------------|
|                                                                       |         |           |                                                                                                    |
| Document Name                                                         | 1.00    | 1.10      | Comment                                                                                                    |
| Compiled doc set                                                      |         |           |                                                                                                    |
| All Manuals Download                                                  | go      | go        | ZIP of the full documentation set for HP IT Operations Compliance.                                                                                                  |
| Read First!                                                           |         |           |                                                                                                    |
| Release Notes                                                         | go      | go        | What is new in this release.                                                                                                    |
| Support and Compatibility<br>Reference                                | go      | go        | Supported products, operating systems, infrastructure, browsers, and targets.                                                                                       |
| Installation, Upgrade, and Architect                                  | ure     |           |                                                                                                    |
| Installation, Setup, and Upgrade<br>Guide                             | go      | go        | Installation and setup instructions.                                                                                                    |
| Troubleshooting Guide                                                 | go      | go        | Known issues and solutions.                                                                                                    |
| Administration and Integration                                        |         |           |                                                                                                    |
| Administration Guide                                                  | go      | go        | Information required to maintain, monitor, and configure maintenance windows, organizations, and notifications. This guide includes a list of required permissions. |
| Integration Guide                                                     |         | go        | Information about SA and CSA integration with ITOC.                                                                                                    |
| User Guides                                                           |         |           |                                                                                                    |
| User Guide                                                            | go      | go        | Information about creating, modifying, and using the dashboard, policies, business services, controls, resources, and statements of applicability.                  |
| Additional Information                                                |         |           |                                                                                                    |
| Open Source and 3 <sup>rd</sup> -Party Software<br>License Agreements | go      | go        | Open source and 3 <sup>rd</sup> -party software license agreements for this release.                                                                                |

### **Additional Information**

#### **Online Documentation**

To check for recent updates or to verify that you are using the most recent edition of a document, go to: http://support.openview.hp.com/selfsolve/manuals

**Note**: If you have reached this library, you have already signed in with your HP Passport credentials. You can also receive updated documentation if you subscribe to the appropriate product support service. Contact your HP sales representative for details. See Document Change Notes within the document for a list of any revisions.

#### **All Manuals Download**

After downloading the *All Manuals Download* zip file, unzip the full set on your local directory. You can then search across the doc set using the Advanced Search capabilities in Adobe Acrobat.

#### **Support**

You can visit the HP Software Support web site at:

http://www.hp.com/go/hpsoftwaresupport

This web site provides contact information and details about the products, services, and support that HP offers.

Most of the support areas require that you register as an HP Passport user and sign in. Many also require an active support contract. To find more information about support access levels, go to:

http://support.openview.hp.com/access\_level.jsp

To register for an HP Passport ID, go to:

https://ovrd.external.hp.com/rd/register

# **Support Matrices**

For complete support and compatibility information, see the support matrix for the relevant product release. All support matrices and product manuals are available here on the HP Software Support Online website:

http://support.openview.hp.com/sc/support\_matrices.jsp

You can also download the Support Matrix for this release from the HP Self-solve documentation portal: http://support.openview.hp.com/selfsolve/manuals

# **Document Change Notes**

The following table provides details of any changes introduced in this version of this document.

| Date           | Change                             |  |
|----------------|------------------------------------|--|
| July 2015      | Original release of this document. |  |
| September 2015 | Release 1.10 of this document.     |  |